## Photoshop Cc 2014 Crack Download [Extra Quality]

Starting a design project is a lot more fun when you have the latest and the greatest software. Since there are so many great software tools available, you often find yourself with a choice of software tools. When this happens, it is important to understand the different features and the capabilities of each software tool. In the following guide, we illustrate how to install Photoshop on a Mac OS X Snow Leopard computer and how to use Photoshop. Cracking Adobe Photoshop is a simple process that is discussed in this tutorial. First, you will need to download a software called TDSSKiller, which is a program that searches for cracks on a target computer. Next, you must download the software on your target computer - the computer that you want to crack. Once TDSSKiller is downloaded on the target computer, you need to run it and enter the serial number that you generated. This will allow TDSSKiller to search for cracks on your target computer. When it completes the search, TDSSKiller will tell you which cracks it has found on your target computer. After you have located the cracks, you will need to download the crack to install it. You will need to copy the crack into a folder where you can find it. Then, TDSSKiller will start downloading the crack. Once the crack is downloaded, you will need to open it and follow the instructions to apply the crack. Then, you will have a fully functional version of Adobe Photoshop!

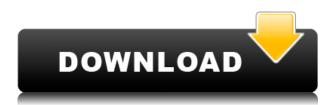

When you're making modifications to an image in Photoshop, it's important to remember that you're building on the original. When you use the Edit > Undo command, you're restoring the image to how it was in the last snapshot you took. If you want to undo corresponding changes to a layer, instead use the Layers > Revert Layers command. The latter will restore the layer to how it was in the last time the image was opened. Once you're done, remember to Save As for this file, not just close it. Before saving, click the Optimize button to improve file quality. Photoshop has many features for working with images. There are both basic editing tools like Clipping Paths, as well as more advanced tools, like layers. The latter let you manipulate multiple images on the same page or in a collage, while the former let you change how a picture is taken by placing an image inside the path of an earlier picture. You can mask out adjacent objects from one another, or resize them to better fit within the space you have. There are a number of ways to refine your photo's colors. You can use the Enhance tool to change the appearance of an image's overall color. You can also improve contrast and brightness with the B&W and Color Balance tools. With the Vibrance tool you can create increased or reduced color saturation. There are also a number of advanced adjustment options like Shadows/Highlights, Shadows/Highlights Invert, and Gradation. ABOVE: The new Perspective feature in Photoshop, which lets you create virtual stickers. **BELOW:** Adding stickers to a high-quality image is a good way to take a forgettable image and enhance it.

## Photoshop CS5CRACK WIN + MAC {{ New! }} 2022

For those of us who remember the good ol days of the web, when images were small, low resolution, and only allowed one click to export, we are so happy to see the web's evolution once again. Bring back the one-click upload! What's really exciting about Lightroom Web is the opportunity to iterate on what makes Photoshop so powerful and also build on that technology to expand the creative workflows of users on the web. The web has been a portal for many creative applications and Photoshop has been the most dominant one, especially among photographers and editors. Adobe has been working on innovations that could accelerate that vision and help us create work faster. When browsing the web, users increasingly want to skip the start up and start the web application where they already are — on FB, Twitter or YouTube. To make that happen, Adobe has developed a new design pattern that supports the dynamic nature of the web. Adobe has designed the web surfacing program to use the browser's hardware to make the most of what that browser supports. In other words, you'll be able to use more of your monitor's screen real estate. After three years of WebAssembly support in Chrome, we're happy to announce that we can now run Photoshop natively in the browser. And since the game's on the web, the ultimate goal is that Photoshop becomes a complete toolset for pen and touch on the web. The new Photoshop for web is available as a web application that runs photoshopping-optimized web content in your browser as a canvas-based widget. It's the perfect place to display photos you've edited locally or have on your hard drive, and gives you access to a full toolset of Photoshop's powerful editing features. e3d0a04c9c

## Photoshop CS5 Download free Activation Code With Keygen Windows 2022

Gimp is an open source alternative to Photoshop, which is being actively developed. It is released under the GNU General Public License (GPL) version 2. It has a similar large set of features to Photoshop, is often included in the free Linux and other operating systems, and generally has a good reputation in the industry. The Gimp is similar to Adobe Photoshop in appearance and functionality. Despite being open source, it is not free from commercial licenses and some features are not included in free versions of the software such as watermark tools. When you buy a license, you then have the freedom to use your Gimp any way you wish, while retaining the copyright for your project. Photoshop CC is a version of photoshop which comes as an update. It is a part of Adobe Creative Cloud and there are many updates happening, and new features are added. Photoshop CC is designed and developed by Adobe. It is a complete replacement for previous versions and it is widely used. Photoshop has many features and has become widely used in companies, government agencies, and academic institutions. Many big companies and institutions make use of Photoshop in their design and production projects. Several famous people and organizations use Photoshop during their design and production process. These include Apple, the character Catwoman from the DC Comics, Lenox Industries, NASA, the movie The Hobbit, The Baltimore Ravens team, Nike, and many more. Complete standalone 3D is gone, but dedicated 3D content creators can still use the Photoshop 3D feature set to create and edit 3D models, and share them with the rest of the Photoshop family. There is also a single unified 3D component for both 3D creation and editing in Photoshop, for those who would like to try and maintain 3D assets across all apps and platforms. This is a beta release and general availability is expected later this year.

adobe photoshop download gratis 2020 adobe photoshop download google play adobe photoshop download gratis 2021 adobe photoshop download github 7.0 adobe photoshop download remove.bg for adobe photoshop download brush adobe photoshop download adobe photoshop download exe file adobe photoshop download exe adobe photoshop download error

The next version of Photoshop is CC 2019.2. The new version brings a lot of new features to the Photoshop. These are for example the ability to work with your Face ID on iPhone and Mac with Mac computers. There is also a new feature that allows users to work with multiple Apple devices such as iOS and macOS. The update gives you the ability to work on the latest photo using the DSLR Camera as well. There is a new feature that allows users to scan to Photoshop itself from the photo itself. It helps the users to create a print of their favorite photo. There was a new feature named Mesh Warp that will squash and stretch colorful reflective surfaces in your photos. There is a new feature that helps in the selection and you can get the shortcut to the selection tool from the app itself. The image rotation ability and tool look very interesting and will help the users to rotate the image freely. In 2017, Adobe unveiled Photoshop Studio and offers a slew of industry-specific, creative, desktop-based software that lets you screen, canvas, process, and output your work. It's main feature is blending together both analogue and digital workflows with a set of tools that lets you collaborate on projects and manage. The modern release of Photoshop, version CC 2017 is now in. The software has been one of the most popular graphics software used in the industry for more than 30 years. The software is now designed to effortlessly and intuitively blend traditional and digital media. It now has a smart content creation feature that enables you to activate and use Photoshop in your browser. It also has a smart creative feedback feature. It gives immediate readouts of image quality and tools availability. There is even an ability to quickly download images from your mobile devices and projects. The software has been upgraded to improve its performance and reliability. It is also now mobile and tablet responsive. The software cost \$299.99.

The latest edition will be published in the fall and is set to include many new features that are needed to modernize our editing software. In addition, Adobe is currently developing a new multitouch tool that will fit the Mac Pros. Beyond a new multi-touch tool, we will also be creating new features in the new version of Photoshop. In fact, we are having a design team meeting in October to develop some new features. These will include smart objects, new Camera Raw features, new UI and workflow enhancements, a built-in 3D feature, and the ability for 3D artwork to have boundary and momentum effects that affect our infographics. Another new feature will be integration with external cameras for capture of 3D objects. We are still currently determining release dates for these new features. APSE, or Additive Pattern Synthesis Engine, is an autofilter layer that allows you to receive a stronger, more lifelike effect in your photography. APSE is useful for all image editing and post production tasks involving ultra-realistic effects and allowing you to interactivity with those effects. The APSE can be added to a movie clip or Photoshop document for all your needs. The new Autocomp is a combination of the Auto Layer and Auto Mask commands. Auto-composition is a way to automatically tell Photoshop what part of the image to keep after you adjust it. With this option, you tell Photoshop what to keep and Photoshop keeps what you tell it to keep. You can also change how much to keep. For example, if you tell Photoshop to keep the center 12" x 16" and you get your photo rotated so that the center is on the top, you need to tell Photoshop that you want it to keep the center 12" x 16" in the top right of the photo, instead of the center 12" x 16" that you are keeping. With the Autocomp command, you just tell Photoshop which part you want to keep and Photoshop keeps the part that you want. Try it out and you will see how easy it is to create your unique and totally custom images.

https://zeno.fm/radio/pharaoh-with-cleopatra-expansion-torrent

https://zeno.fm/radio/microsoft-encarta-kids-2009-free-download-full-version-rar

https://zeno.fm/radio/leguang-lgn100-driver-download

https://zeno.fm/radio/le-150-canzoni-per-bambini-torrent

https://zeno.fm/radio/pengantar-ilmu-hukum-soeroso-pdf-13

https://zeno.fm/radio/cine-tracer-crack-download-free-pc

https://zeno.fm/radio/cla-vocals-plugin-crack-zip

https://zeno.fm/radio/indoword-tamil-typing-software-for-windows-7

https://zeno.fm/radio/debut-video-capture-2019-crack-product-key-download

https://zeno.fm/radio/heroes-of-the-pacific-pc-game-free-download

https://zeno.fm/radio/terjemahan-minhajul-gashidin-pdf

https://zeno.fm/radio/download-sid-retail-pro-keygen

https://zeno.fm/radio/mr-diker-na-srpskom-free

The industry standard image editing application has hundreds of thousands of customers and innovations that are continually adopted by leading newspapers, magazines, telecommunications companies, television stations, broadcasters, and other industries worldwide. Among many other software applications and services that Adobe develops and supports, the company's flagship digital imaging software features landmark breakthroughs in innovation. Popularized in Photoshop 8, the popular image markup and editing software automates complex tasks, such as batch photo editing

and printing, as well as effects such as cropping and resizing. Adobe Photoshop is used around the world by over 60 million people and helps over 100 leading newspapers, magazines, and television stations publish more than 9 billion print-ready images each year. The acclaimed image editing software has hundreds of thousands of customers and innovations that are continuously adopted by leading newspapers, magazines, telecommunications companies, television stations, broadcasters, and other industries worldwide. Rotate the camera view right or left, press a button, and adjustments such as lens correction, corrections for distortion, contrast, and exposure are made automatically for a better composition. The automatic image-comparison view even shows which areas of the image need the most attention for improved composition and clarity. In Photoshop, the patience to wait for simultaneous users to finish editing is eliminated. Photoshop shares know-how among co-users and can quickly complete tasks using shared computer resources.

http://doctordefender.com/wp-content/uploads/2023/01/Download-free-Adobe-Photoshop-2022-Version-2301-Serial-Key-64-Bits-upDated-2022.pdf

https://cambodia on line market.com/adobe-photoshop-2022-version-23-0-crack-for-windows-latest-release-2023/

https://skepticsguild.com/wp-content/uploads/2023/01/narochan.pdf

https://jc-mastering.com/download-free-adobe-photoshop-cs4-with-license-code-2023/

https://flyonedigital.com/wp-content/uploads/2023/01/deahcat.pdf

https://seecurrents.com/wp-content/uploads/2023/01/dahljan.pdf

 $\frac{https://superdeals.ng/wp-content/uploads/2023/01/Adobe-Photoshop-CC-2019-Version-20-Registration-Code-3264bit-upDated-2022.pdf$ 

 $\underline{https://netcityme.com/wp\text{-}content/uploads/2023/01/Download-Photoshop-2021-Version-2231-License-photoshop-2021-Version-2231-License-p$ 

Code-Keygen-With-Keygen-MacWin-2022.pdf

http://redstone-walker.com/wp-content/uploads/2023/01/vanyqua.pdf

https://ku6.nl/wp-content/uploads/2023/01/wreemma-1.pdf

https://www.place-corner.com/download-adobe-photoshop-2021-version-22-5-1-with-keygen-with-registration-code-win-mac-latest-2023/

https://nordsiding.com/photoshop-cc-2019-version-20-torrent-activation-code-with-activation-code-mac-win-x64-lifetime-patch-2022/

https://oxfordbluebird.com/wp-content/uploads/2023/01/Photoshop\_Cs6\_Installer\_Free\_Download\_Extra\_Quality.pdf

https://cbengenharia.pt/wp-content/uploads/2023/01/gilnane.pdf

https://wwexllc.com/wp-content/uploads/2023/01/redfbrad.pdf

http://mysleepanddreams.com/wp-content/uploads/2023/01/maccell.pdf

https://www.movimento2stellette.it/wp-content/uploads/2023/01/freeban.pdf

https://nordsiding.com/adobe-photoshop-7-0-crack-download-filehippo-new/

https://bonnethotelsurabaya.com/societyrelationships/adobe-photoshop-app-download-free-hot

 $\frac{https://full rangemfb.com/wp-content/uploads/2023/01/Photoshop-2022-Version-232-Download-Activation-Windows-64-Bits-2022.pdf$ 

https://www.stuartfarmer.net/wp-content/uploads/2023/01/capzar.pdf

 $\frac{https://xtc-hair.com/adobe-photoshop-2021-version-22-5-1-with-licence-key-license-key-for-mac-and-windows-2022/$ 

http://orquestrasdeguarulhos.com/wp-content/uploads/2023/01/Download-free-Adobe-Photoshop-202 2-Version-232-Keygen-Full-Version-upDated-2023.pdf

https://www.goldwimpern.de/wp-content/uploads/2023/01/Beauty-Retouching-Kit-Photoshop-Actions-Free-Download-BETTER.pdf

https://madeinamericabest.com/wp-content/uploads/2023/01/olefynn.pdf

https://luxurygamingllc.com/www-cs3-photoshop-download-com-better/

https://www.webcard.irish/adobe-photoshop-2021-version-22-4-1-download-patch-with-serial-key-key gen-for-lifetime-for-pc-3264bit-latest-update-2023/

https://cawexo.com/wp-content/uploads/2023/01/Adobe-Photoshop-Cc-2019-Language-Pack-Downloads/2023/01/Adobe-Photoshop-Cc-2019-Language-Pack-Downloads/2023/01/Adobe-Photoshop-Cc-2019-Language-Pack-

https://reachh.health/photoshop-2021-version-22-5-1-keygen-final-version-2023/

http://mauiwear.com/wp-content/uploads/2023/01/armyude.pdf

https://www.holidaysincornwall.com/wp-content/uploads/2023/01/amadgar.pdf

https://thepeak.gr/adobe-photoshop-download-for-windows-10-filehippo- top /

https://imarsorgula.com/wp-content/uploads/2023/01/quynfra.pdf

https://thenetworkcircle.com/wp-content/uploads/2023/01/flavret.pdf

https://bengamese.com/wp-content/uploads/2023/01/leaoli.pdf

https://dutasports.com/wp-content/uploads/2023/01/casdae.pdf

https://xtc-hair.com/photoshop-with-license-key-patch-with-serial-key-3264bit-2022/

https://legalbenefitsplus.com/wp-content/uploads/2023/01/Photoshop 2022 Version 2302.pdf

https://72bid.com?password-protected=login

https://www.divinejoyyoga.com/2023/01/02/adobe-photoshop-2022-download-crack-2023/

Adobe Sensei-powered Filters are Photoshop's newest creative workspace. Filters feature a set of easy-to-use controls that help users quickly change the direction of a person's gaze in seconds, or alter the appearance of their skin tone, hair color, eye color or clothes, based on one's own personal preferences. Filters can be applied to a number of different images at once, and the filters can be reset with any number of user-definable settings. Filters are available in Photoshop CC 2019. The Photoshop desktop app has long been an image editing powerhouse, but sharing in a browser has always been tough. With a release in 2020, Photoshop for the web now enables users to edit and view their work directly in the browser. The desktop app also features new capabilities powered by Adobe Sensei AI, including selection improvements that enhance the accuracy and quality of selections, and a one-click Delete and Fill tool to remove and replace objects in images with a single action. These new features, available as a free update, are now available in Photoshop for the web. Additionally, Photoshop and Photoshop CC continue to evolve with high-performance features and advanced tools. New features include a one-click crop tool, a panel of suggested edits, and the ability for users to apply People Smart tools to multiple images in batch. Most of the Photoshop tools have been designed and developed by Adobe Systems for the graphic design, video editing, web design, image retouching, and photo retouching subjects. With all the years of experience, these tools have been created and changed in order to meet the requirements and needs of the industry. The Photoshop CC is a part of Adobe Creative cloud which has further transformed all the previous versions of Photoshop into a cloud-based software. This cloud-based platform is the only one that provides the web integration and it will make your editing experience a lot easier than before.